## Scenario: Mobile App with TrueVault

TrueVault provides a HIPAA-compliant, secure Backend as a Service. We recommend taking full advantage of this by offloading all server-side work to TrueVault, using TrueVault as your entire applicationfacing API.

By interacting with TrueVault directly from the app, without any interstitial API servers, you can vastly decrease your security and compliance burden. Managing an intermediate server, even just a relay — with no data stored permanently — incurs security and compliance costs. The value you are getting from TrueVault isn't just the functionality or developer convenience, but also the operational security as a service. It's our responsibility to ensure your data is encrypted and stored redundantly. It's our responsibility to prevent API-level attacks and patch our systems immediately when an issue is announced. It's our responsibility to meet all HIPAA requirements and help you pass audits with ease.

Let's explore this interaction pattern in more concrete terms.

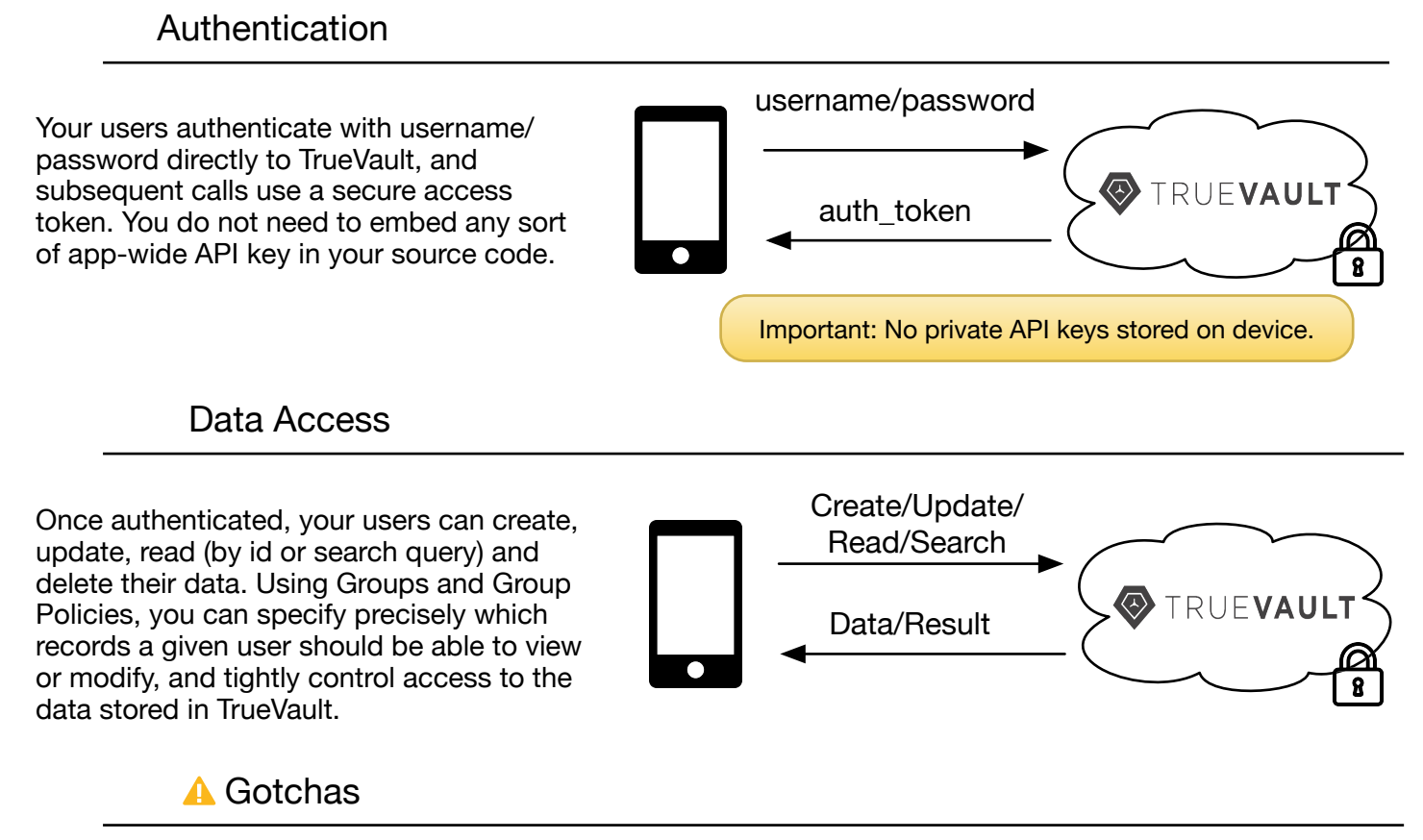

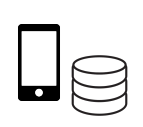

## **Local Storage**

It is often desirable to cache user data locally on the device. It is possible to do this securely, but it takes **careful and precise** execution. The TrueVault platform secures your data in the cloud, but storage on the device is your responsibility. If you want help, we are happy to introduce you to one of our Trusted Partners who can help you build this functionality.

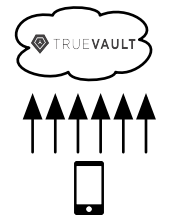

## **N+1 Request Problem**

Structure your data in TrueVault with your access patterns in mind. There is no equivalent of the relational join in NoSQL stores like TrueVault. If you find yourself building a list view that forces you to make an initial request, followed by one request per list item, you've run into the N+1 Request problem. Revisit your data model; we can help!